*Veranderingen en Aandachtspunten dPi 2018* 

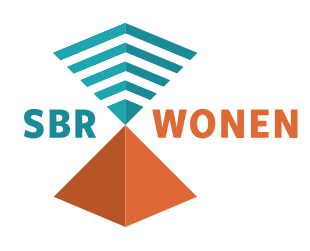

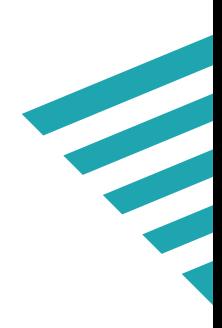

Voor het invullen van de dPi 2018 wordt gebruik gemaakt van een nieuw portaal. Hieronder wordt beknopt ingegaan op de belangrijkste veranderingen ten opzichte van de opvraag dPi 2017 en de aandachtspunten bij dPi 2018. Voor een uitgebreide toelichting op dPi 2018 wordt verwezen naar de inhoudelijke handleiding dPi 2018.

# **Veranderingen en aandachtspunten op hoofdlijnen, uitvraag**

- Het projectenoverzicht is vereenvoudigd;
- Bedrijfswaarde is vervangen door beleidswaarde;
- Dubbeltellingen en dubbel opgevraagde waardes zijn verwijderd;
- Enkele paragrafen uit hoofdstuk 2 (Activiteiten) zijn verwijderd;
- De naamgeving van diverse regels is in overeenstemming gebracht met de definities van de Richtlijnen voor de Jaarverslaglegging en de KvK;
- Corporaties hoeven niet langer prestatieafspraken aan te leveren. De bedoeling is dat corporaties deze op de eigen website plaatsen.

## **Veranderingen en aandachtspunten op hoofdlijnen, portaal**

- Als u van uw softwareleverancier een zogeheten XBRL-bestand heeft gekregen, start dan gelijk met het uploaden van dit bestand. U kunt vervolgens de ontbrekende gegevens aanvullen. Als u begint met handmatig invullen, dan kunt u later het XBRLbestand niet toevoegen.
- Alle bedragen moeten in euro's worden ingevuld en niet in x 1.000 euro. Een bedrag van honderdduizend euro wordt dus als 100.000 opgenomen en niet als 100.
- Alle percentages die worden opgevraagd, noteert u in decimale fracties (perunages) in plaats van als percentages. 1% wordt dan ingevuld als 0,01.
- Gebruik geen F5 (vernieuwen) of vorige / volgende pagina in uw browser. Gegevens kunnen verloren gaan.
- SBR-wonen ondersteunt drie browsers. Gebruik (de meest recente versie van) Google Chrome, Firefox of Safari.

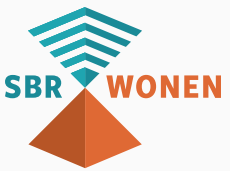

# *Veranderingen en aandachtspunten per hoofdstuk*

# **Hoofdstuk 1.2 Algemene gegevens**

• In hoofdstuk '1.2 Algemene gegevens' en in de toelichtingen op de P-toetsen bij diverse hoofdstukken komt de term 'Huidig' in de headers van de diverse tabellen voor. Deze headers hebben geen functie en kunnen derhalve worden genegeerd.

# **Hoofdstuk 1.2 B Verbindingen**

• In hoofdstuk '1.2 B Verbindingen' is in het portaal geen controle aanwezig tussen de ingevulde waarde op regel 'Aantal verbindingen/deelnemingen zoals hiervoor bedoeld in de gevraagde periode' en het aantal opgevoerde verbindingen.

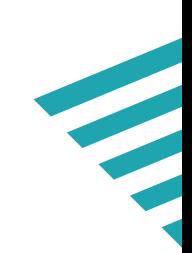

## **Hoofdstuk 2.1 Activiteitenoverzicht en Hoofdstuk 2.1 Activiteitenoverzicht detail**

- Alle in te voeren aantallen en bedragen worden in dit hoofdstuk als positieve waarden ingevuld. Dit geldt uiteraard niet voor situaties waarbij wel sprake is van feitelijk negatieve waarden (bijv. negatieve marktwaarde parkeervoorzieningen). In dit specifieke geval dient een negatieve waarde dus ook als zodanig (dus negatief) te worden ingevuld.
- De aantallen moeten als gewogen eenheden worden ingevoerd. Echter in dit hoofdstuk dienen de te verantwoorden aantal eenheden afgerond te worden, omdat het niet mogelijk is om decimale getallen in te voeren. 0,5 en hoger wordt naar boven afgerond, de rest naar beneden.
- Bij het verlicht regime (zonder consolidatie) en het regime juridische splitsing zijn ten onrechte in de diverse rubrieken (Aankoop, Nieuwbouw, Verkoop e.d.) 'Geconsolideerde niet-DAEB verbindingen'-overzichten opgenomen. Deze tabellen kunnen in deze gevallen genegeerd worden.
- Op de regel 'Aankoopkosten' in hoofdstuk '2.1 B Aankoop' moet de aankoopprijs worden ingevuld.

## **Hoofdstuk 2.3 Prognose ontwikkeling bezit**

• In hoofdstuk 2.3 worden in de tabellen twee subtellingen opgenomen op regels 'Totaal aantal huurwoongelegenheden' en 'Totaal bezit verhuureenheden'. De automatische sommatie op regel 'Totaal aantal huurwoongelegenheden' wordt ten onrechte niet meegenomen in de sommatie op regel "totaal bezit verhuureenheden'. Deze rekenkundige onjuistheid kunt u negeren.

## **Hoofdstuk 3.1 Kasstroomoverzicht**

• Als gevolg van invulling van bedragen in euro's (onafgerond), kunnen afrondingsverschillen ontstaan. Afrondingsverschillen ten aanzien van het kasstroomoverzicht worden verantwoord op regel 'Overige bedrijfsuitgaven'.

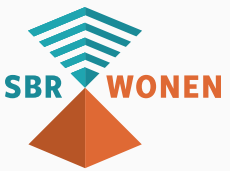

# **Hoofdstuk 3.3 Prognose Balans en winst- en verliesrekening**

• Als gevolg van invulling van bedragen in euro's (onafgerond), kunnen afrondingsverschillen ontstaan. Afrondingsverschillen ten aanzien van de balans worden verantwoord op regel 'DAEB vastgoed in exploitatie' of 'Niet-DAEB vastgoed in exploitatie'.

Afrondingsverschillen ten aanzien van de winst- en verliesrekening worden verantwoord op regel 'Overige directe operationele lasten exploitatie bezit'.

• In onderdeel '3.3 – Prognose balans en winst- en verliesrekening' wordt in de winsten verliesrekeningen een positieve waarde op de regel 'Waardeveranderingen vastgoedportefeuille' (betreft een automatische sommatie) als negatieve waarde berekend op de regel 'Totaal van resultaat voor belastingen' (en vice versa). Dit maakt, indien van toepassing, een handmatige correctie in het portaal noodzakelijk.

## **Hoofdstuk 3.4 Specificatie beleidswaarde**

- Er zijn geen automatische sommaties opgenomen in dit hoofdstuk. Zie voor aanvullende toelichting de uitwerking van een voorbeeld in de uitgebreide toelichting.
- In de meldingstekst bij de validatie met betrekking tot de rondrekening van de beleidswaarde en de marktwaarde, ontbreekt categorie 'Transacties van DAEB TI naar niet-DAEB TI' en vice versa. Zoals uit het in de uitgebreide toelichting opgenomen verloopoverzicht blijkt, dient deze categorie wel onderdeel uit te maken van de rondrekening.

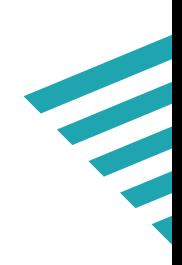

#### **Errors en Warnings**

In lijn met voorgaande jaren bestaan de validaties uit zowel harde (errors) als zachte (warnings) validaties. In het geval van errors is het niet mogelijk om dPi in te dienen, voor warnings geldt dat niet. Bij het verzenden van de dPi dienen alle warnings te worden nagegaan en indien benodigd te worden verklaard. Vergeleken met voorgaande dPi, worden geen toelichtingen afgedwongen bij de warnings. Per hoofdstuk is een toelichtingsregel beschikbaar welke eventueel gebruikt kan worden om een toelichting te geven bij één of meerdere warnings die op het betreffende hoofdstuk van toepassing zijn. Voor een totaaloverzicht van alle validaties (met omschrijving) verwijzen wij naar het document 'Overzicht validaties en meldingsteksten'.

- In het portaal wordt in de titel van de betreffende hoofdstukken de term 'P-toetsen' gehanteerd.
- Het portaal verplicht u niet om alle waardevelden in te vullen, echter voor de juiste en volledige werking van de validaties, is het van cruciaal belang dat u deze wel invult. Dit betekent dat lege waardevelden gevuld moeten worden met '0' (nul).
- In onderdeel '3.1 Kasstroomoverzicht' komt in diverse kasstroomoverzichten de post 'Nieuwe ongeborgde leningen' voor. Indien de post 'Nieuwe ongeborgde leningen' wordt ingevuld, dient dit verplicht tekstueel te worden toegelicht onder 'Toelichting op de P-toetsen bij hoofdstuk 3'. Geconstateerd is dat de validatie (warning) ten onrechte afgaat indien een nul-waarde wordt ingevuld in het forecast verslagjaar en dat de validatie (warning) ten onrechte niet geactiveerd wordt indien waarden worden opgenomen in de prognosejaren.

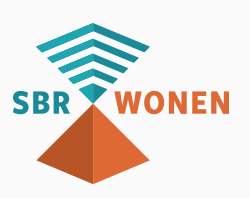

• Het validatieoverzicht in het portaal geeft een weergave van de geactiveerde validaties (errors en warnings). Door het aanklikken van een validatie, klapt deze validatie uit en ziet u de hoofdstukken waar de validatie betrekking op heeft. Echter, geconstateerd is dat in enkele validaties niet alle hoofdstukken worden getoond waar de validatie betrekking op heeft. Het eerdergenoemde totaaloverzicht van alle validaties kan hierbij als hulpmiddel dienen.

#### **Toelichting regimes en vrijstellingen**

In het portaal worden afhankelijk van het regime bepaalde posten en of overzichten getoond die feitelijk niet in het desbetreffende regime mogen voorkomen. In dit geval hoeven de getoonde posten en of overzichten niet te worden ingevuld. Voor een totaaloverzicht wordt verwezen naar bijlage I 'Toelichting regimes en vrijstellingen' onderdeel 'Aandachtspunten per regime' van de inhoudelijke toelichting.

#### **Bijlagen verzenden - Bestuursverklaring**

In tegenstelling tot voorgaande jaren wordt er op de bestuursverklaring géén checksum of hashtotaal vermeld. Voor de procedure van de bestuursverklaring verwijzen wij naar de inhoudelijke handleiding hoofdstuk 1.2.

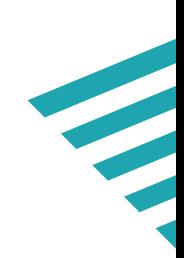

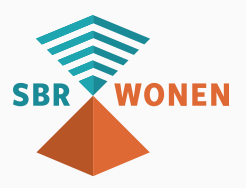